# ViaSat-10 Installation Procedure and Troubleshooting

#### Installation for Vibration Detection:

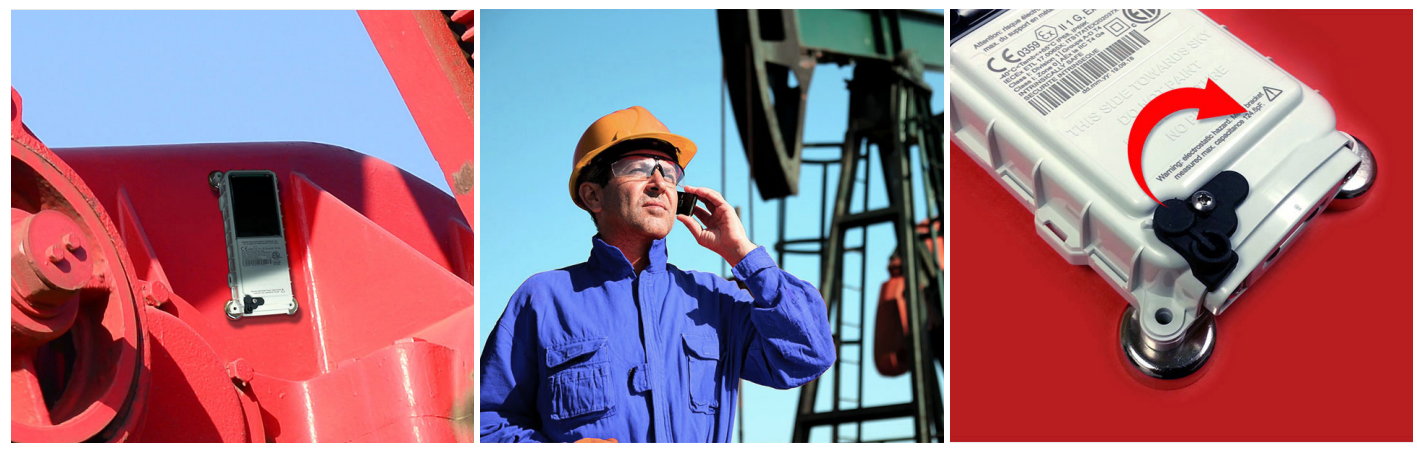

- 1. Attach the ViaSat-10 to a metallic surface on the asset. Ensure the ViaSat-10 has a clear line to the sky and is not obstructed by any buildings or objects.
- 2. Call SCADACore to setup your 3. callout info (1-877-887-2232). Provide SCADACore with the serial number located at the bottom left of the barcode on the ViaSat-10.
	- Remove the rubber magnet to start the device. Move away from the device so that the satellite transmission is not blocked by your body. You will receive a callout shortly.

#### Installation for Digital Input:

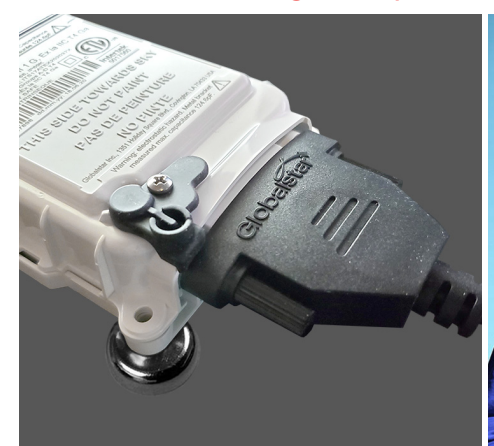

1. Unscrew the cover from bottom of the ViaSat-10. Connect and tighten the provided cable. Connect the White (dry contact) wire and Green (ground) wire from the cable to the Pressure Transmitter.

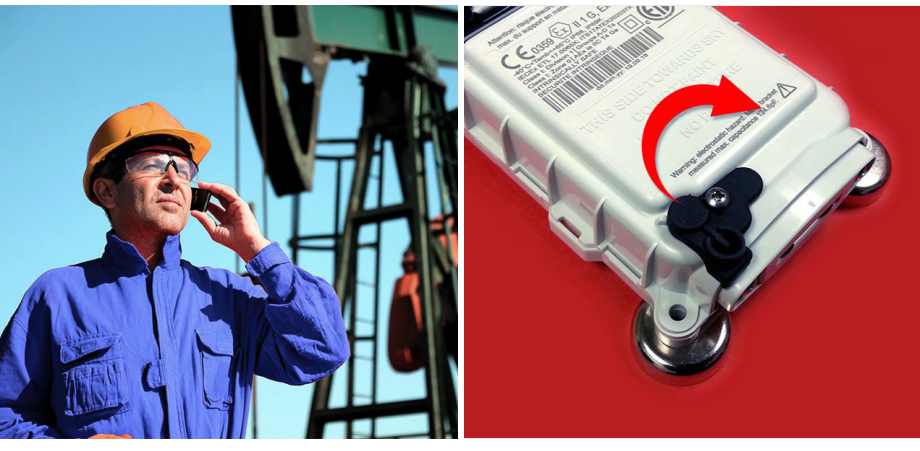

- 2. Call SCADACore to setup your 3. callout info (1-877-887-2232). Provide SCADACore with the serial number located at the bottom left of the barcode on the ViaSat-10.
	- Remove the rubber magnet to start the device. Move away from the device so that the satellite transmission is not blocked by your body. You will receive a callout shortly.

## ViaSat-10 Installation Do's and Don'ts

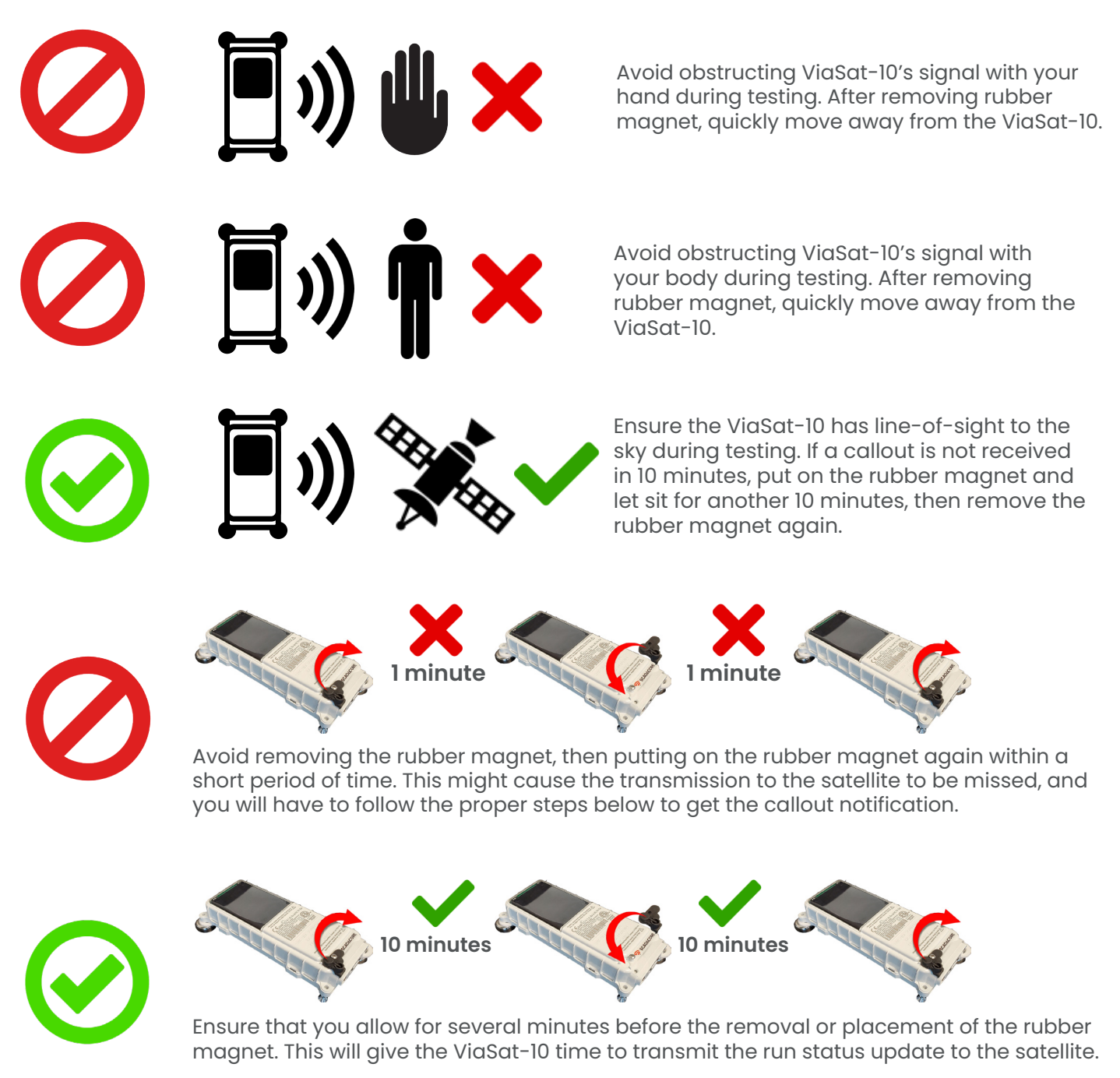

### Troubleshooting

- A) If there is a rapid change of states (from Off, to On, and back to Off again), the final state (Off) might not register until the next heartbeat report (up to 4 hours). For best results, wait 10 minutes before each state change.
- B) If the ViaSat-10 has been purchased a few months prior to the installation date, the battery level might be insufficient to transmit data. Please charge the device for a day in the sunlight before use.